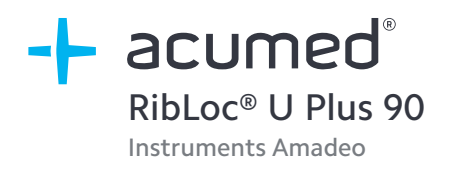

# Technique chirurgicale

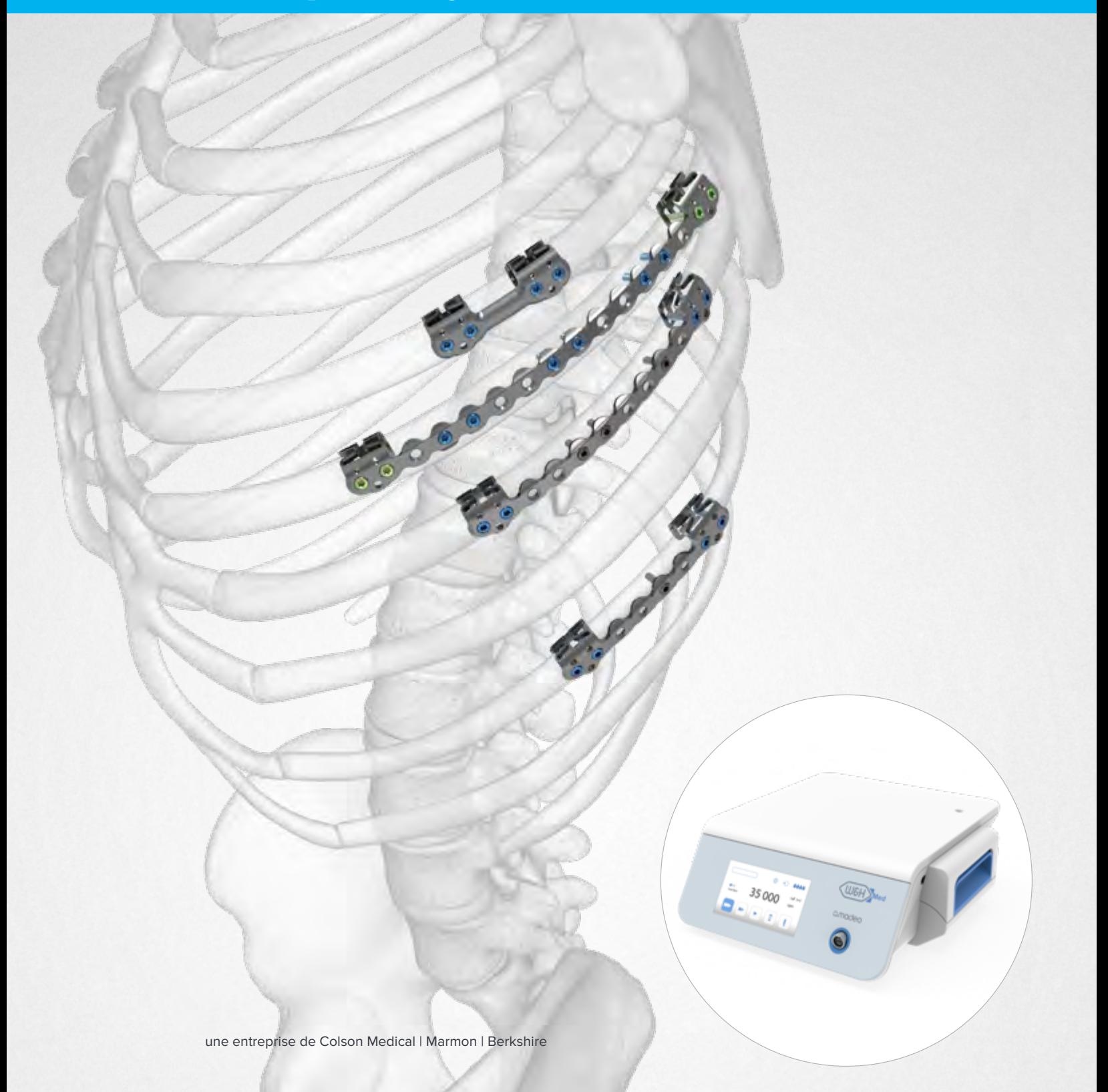

Acumed® est un leader mondial dans le domaine des solutions orthopédiques et médicales innovantes.

Nous nous consacrons au développement de produits, de méthodes de service et d'approches permettant d'améliorer les soins aux patients.

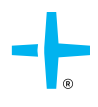

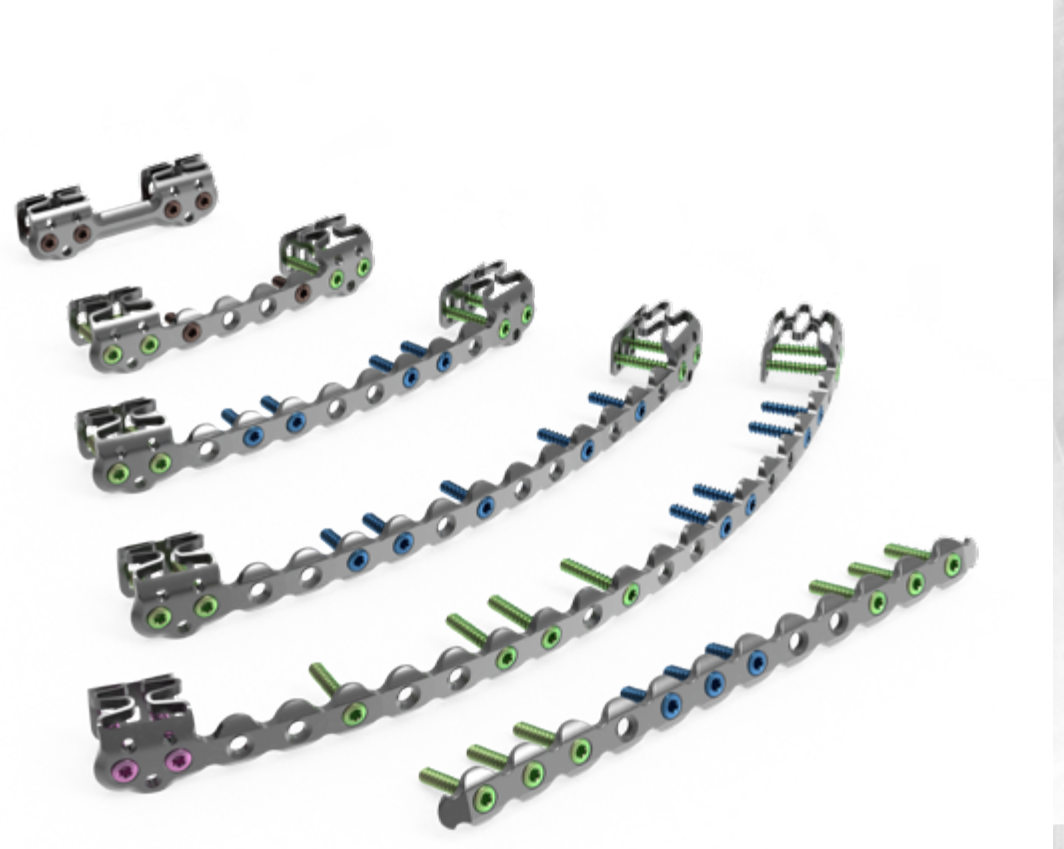

#### Acumed® RibLoc® U Plus – Système de plaques pour la paroi thoracique

Le système de plaques pour la paroi thoracique Acumed RibLoc U Plus est destiné à stabiliser et à assurer la fixation des fractures, des fusions et des ostéotomies des côtes, ainsi que des reconstructions de la paroi thoracique et du sternum. Ce système complet, le premier à avoir été mis sur le marché avec des plaques conçues pour les côtes, comprend plusieurs options de plaques pour correspondre à différents emplacements et modèles de fractures. Doté de la technologie brevetée des plaques en U, c'est le seul système de plaques pour côtes qui offre à la fois des plaques en U et des plaques antérieures droites. Les vis et les instruments à code couleur ont été conçus pour une installation précise et efficace.

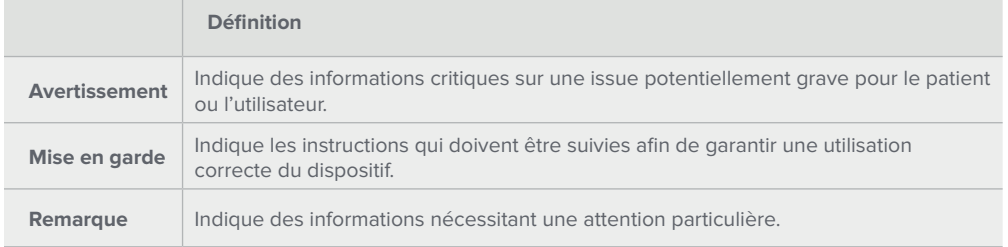

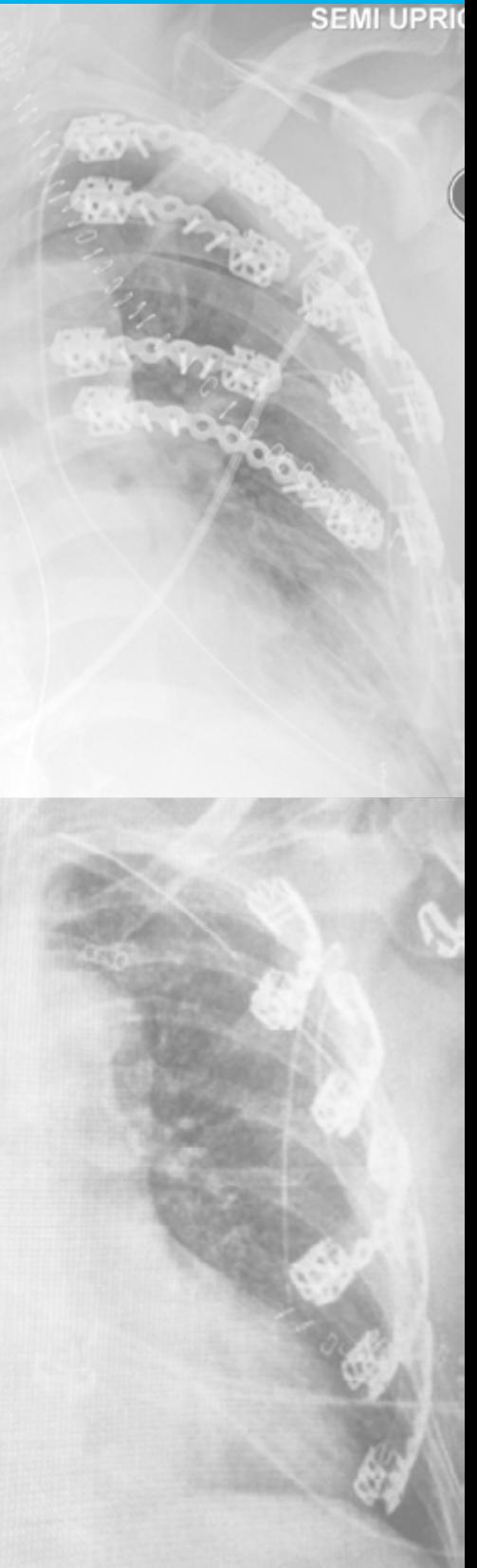

# Table des matières

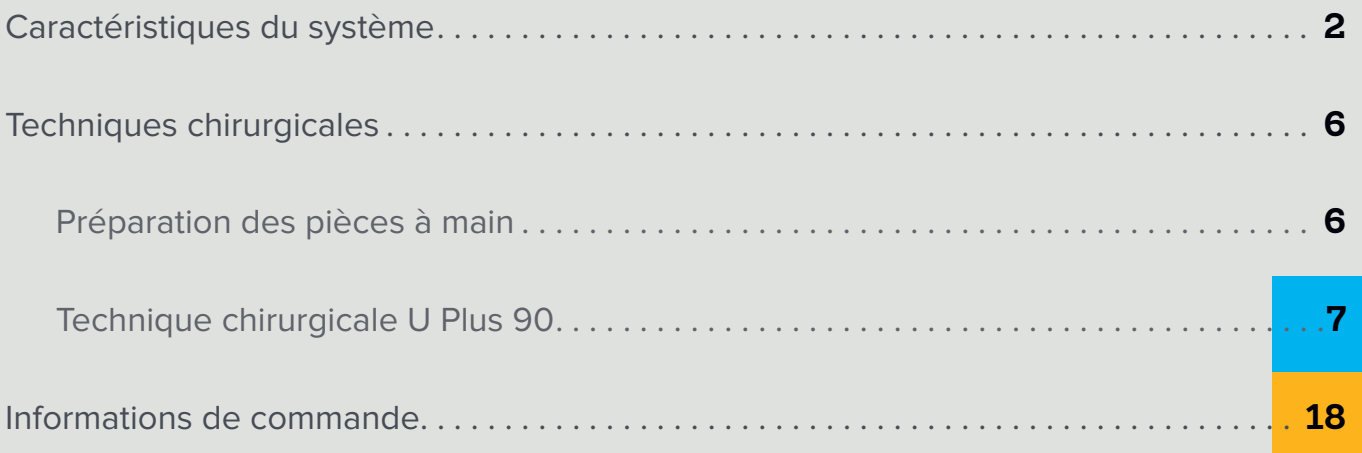

**PASS** 

### Caractéristiques du système

En 2006, Acumed a été la première entreprise à proposer une plaque spécifiquement conçue pour la fixation des côtes

**INDUSTRIE** *1ère*

> **Verrouillage antérieur et postérieur** Les pinces en U sont conçues pour minimiser la tension sur la côte en répartissant les charges physiologiques sur une surface

plus importante. Une fois les vis engagées et fixées aux corticales de l'os, la plaque se verrouille à la fois du côté antérieur et du côté postérieur

**Le système le plus complet** Comprend plusieurs options de plaques pour correspondre à différents emplacements et types de fractures

#### **Ajustement personnalisé**

La plaque RibLoc® U Plus a été conçue pour être adaptée à chaque patient. La longueur des plaques varie de 50 à 215 mm, ce qui permet au chirurgien de traiter une large gamme de types de fractures. La conception avancée de la plaque offre une pince en U comprimable pour une adaptation parfaite à une large gamme d'épaisseurs de côtes (de 6 à 14 mm)

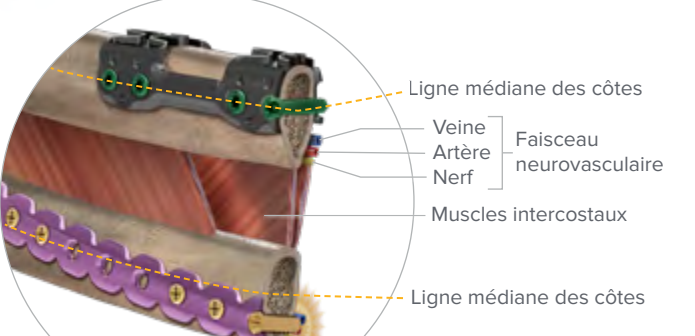

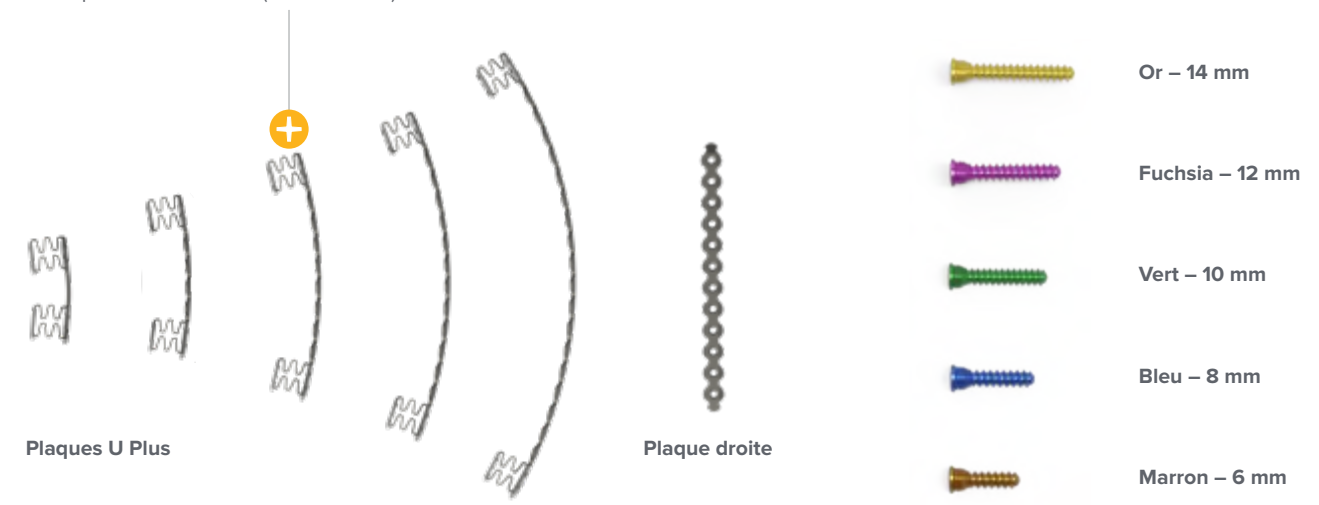

Les instruments RibLoc U Plus 90 sont destinés à être utilisés avec les implants et instruments du système de plaques pour la paroi thoracique RibLoc U Plus.

# Caractéristiques du système [suite]

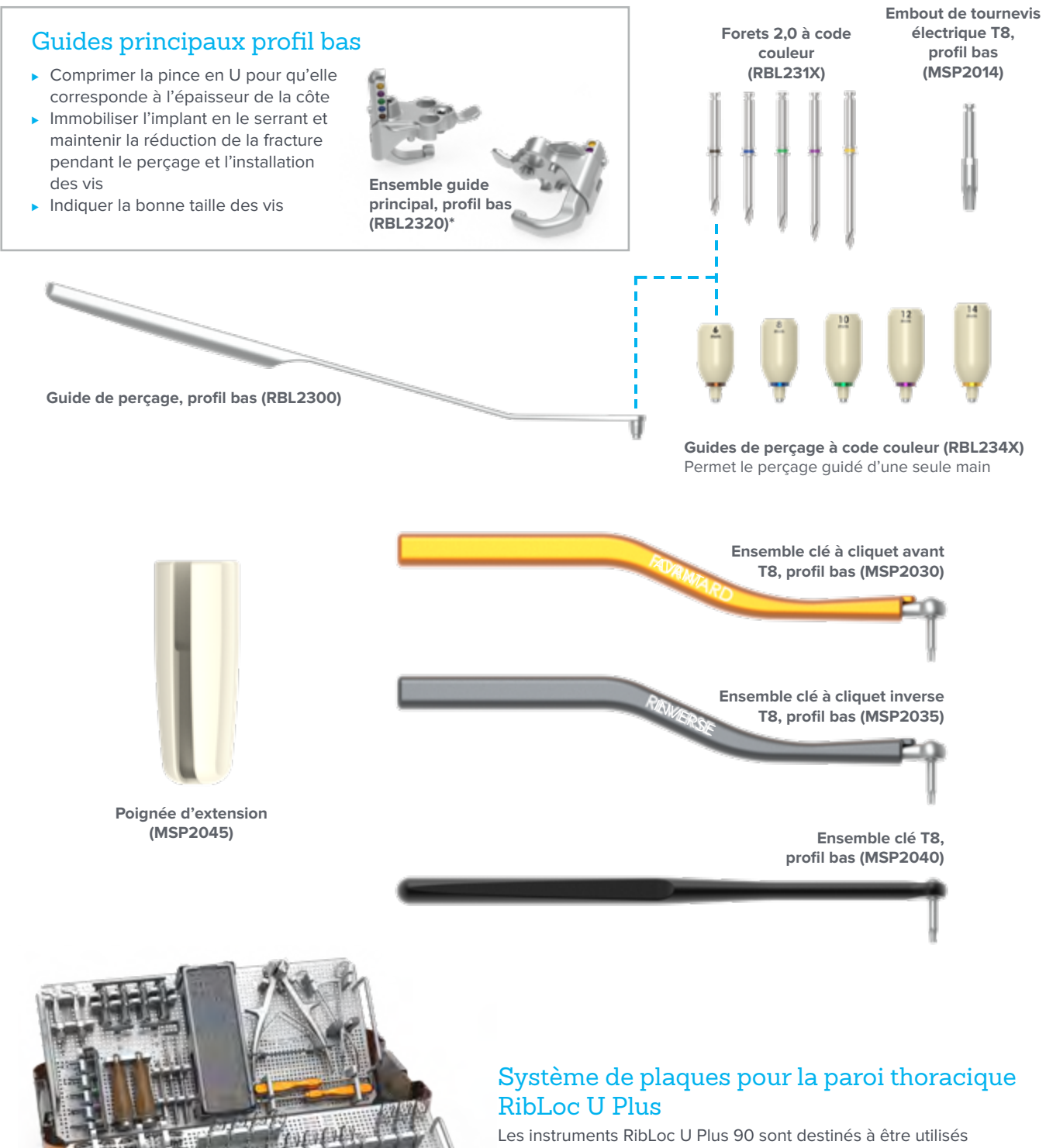

Les instruments RibLoc U Plus 90 sont destinés à être utilisés avec les implants et instruments du système de plaques pour la paroi thoracique RibLoc U Plus

Instruments Acumed® RibLoc® U Plus 90 – Technique chirurgicale pour le système Amadeo

# Caractéristiques du système [suite]

#### Unité de commande W&H

Réglages prédéfinis de la vitesse et du couple pour :

- ⊲ Comprimer les pinces en U
- ⊲ Percer
- ⊲ Serrer les vis

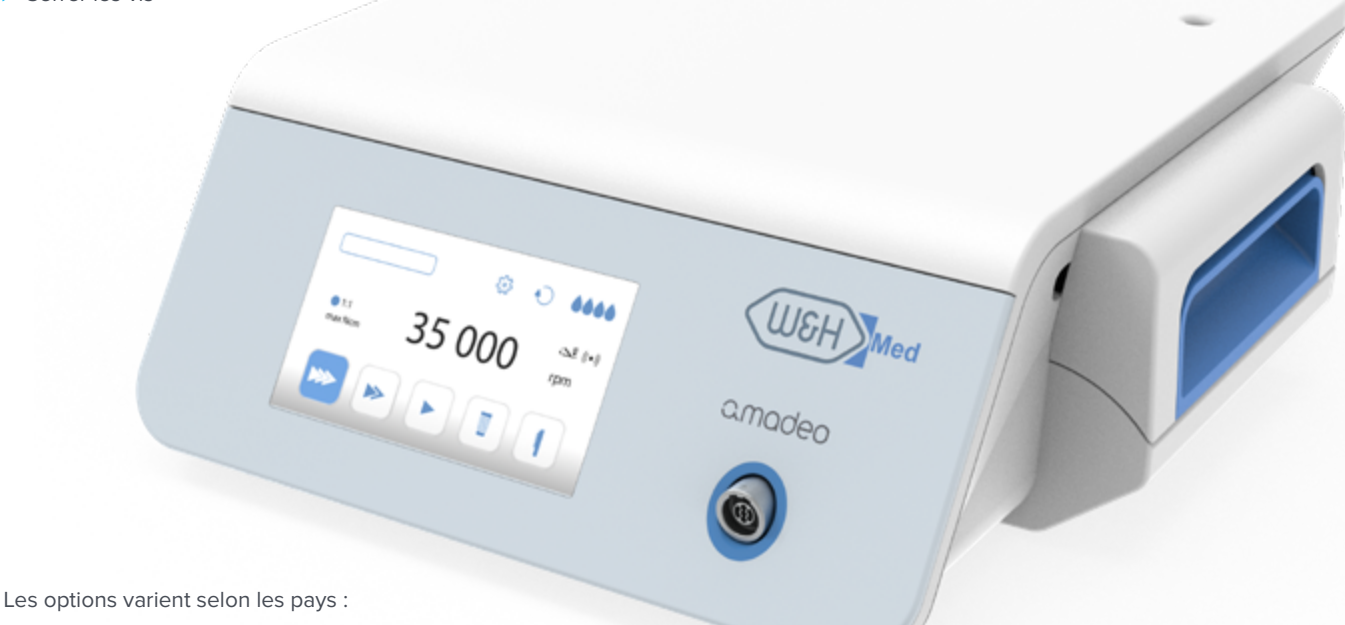

- ⊲ Unité de commande Amadeo 115 V M-UK1015 (30388000)
- ⊲ Unité de commande Amadeo 230 V M-UK1023 (30387000)

#### **Arrière de l'unité de commande**

**Cordon pour pédale de commande ou Dongle sans fil**

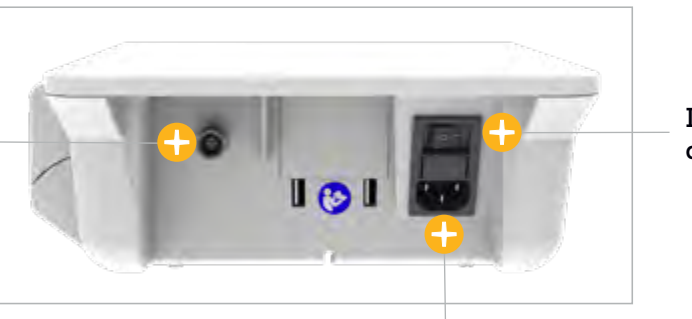

**Interrupteur d'alimentation**

**Cordon d'alimentation**

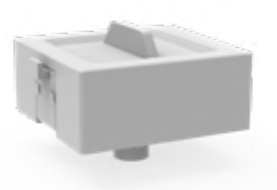

**Dongle sans fil** Inclus avec la pédale de commande sans fil Amadeo S-NWl (30264000)

# Caractéristiques du système [suite]

### Composants de l'unité de commande W&H

#### **Pièces à main**

- Le contre-angle permet l'accès tout en laissant la paroi thoracique dégagée
- ► Lumière LED pour une meilleure visibilité lors du percage
- ⊲ Les deux pièces à main permettent de passer rapidement du perçage au vissage sans changer d'embouts

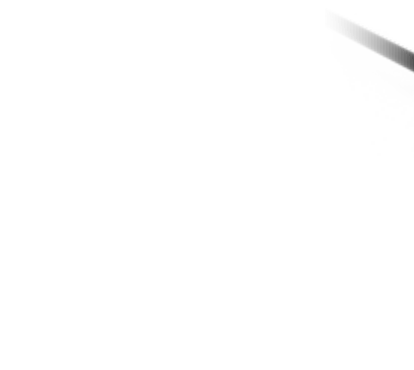

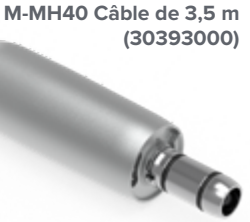

**Moteur Amadeo Med**

**Moteur**

**Pièce à main, contre-angle Amadeo Med WS-75 LG (30032003)**

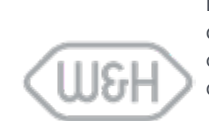

L'unité de commande W&H Amadeo, le moteur, la pédale de commande et la pièce à main doivent être configurés conformément aux instructions d'utilisation de W&H (mode d'emploi).

[https://med.wh.com/en\\_global/medical-products/surgery/](https://med.wh.com/en_global/medical-products/surgery/surgical-devices/amadeo) [surgical-devices/amadeo](https://med.wh.com/en_global/medical-products/surgery/surgical-devices/amadeo)

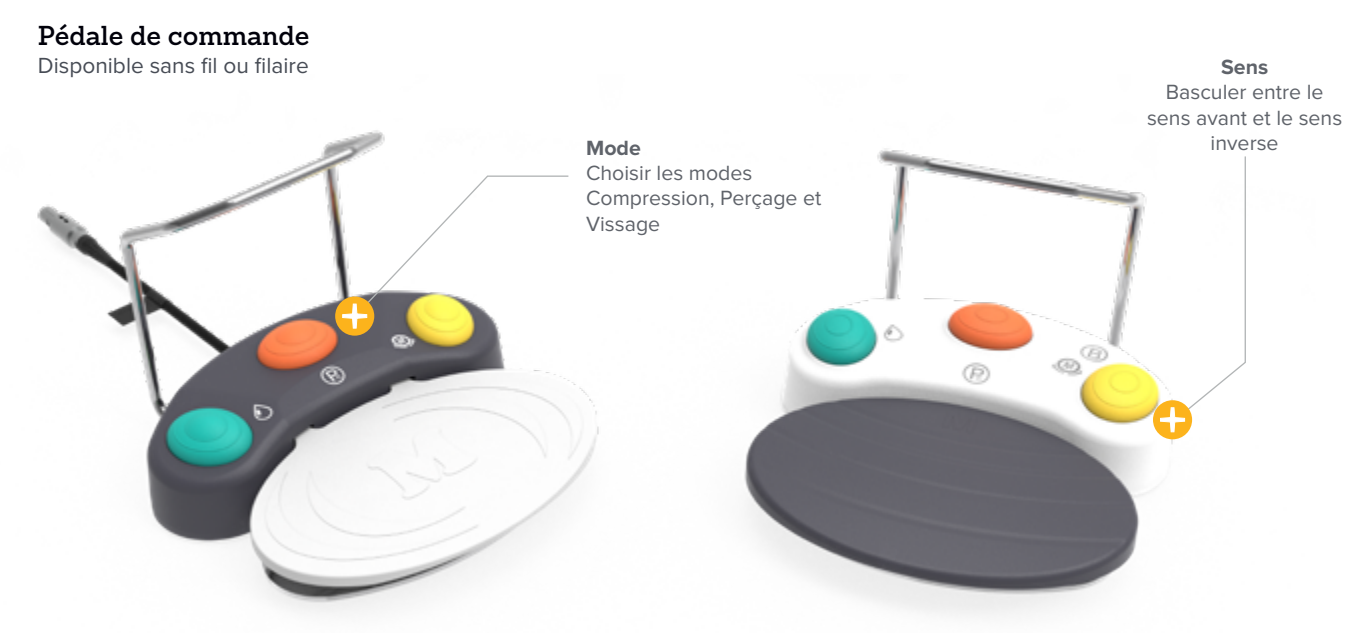

**Pédale de commande filaire Amadeo S-N2 (30285000) Pédale de commande sans fil Amadeo S-NW (30264000)**

## Préparation des pièces à main

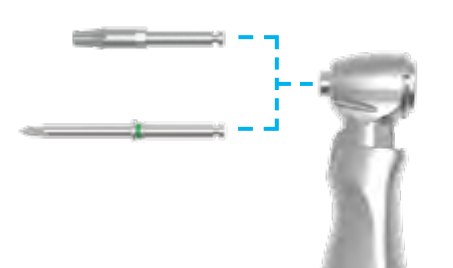

# Monter le foret ou le tournevis

- 1. Insérer le foret 10 mm x 2,0 mm (RBL2313) ou l'embout de tournevis électrique T8, profil bas (MSP2014) jusqu'à ce qu'il s'arrête en butée.
- 2. Faire tourner l'embout jusqu'à ce qu'il s'enclenche complètement.
- 3. Vérifier que l'ajustement est maintenu de façon sécurisée en tirant doucement sur l'embout.
- 4. Pour **retirer** l'embout, appuyer sur le bouton situé sur le dessus de la tête et libérer l'embout.

**Conseil :** préparer une pièce à main, contre-angle Amadeo Med WS-75 LG (30032003) avec un embout de tournevis et réserver la seconde pièce à main pour le perçage. Cela permet de passer rapidement du perçage au vissage.

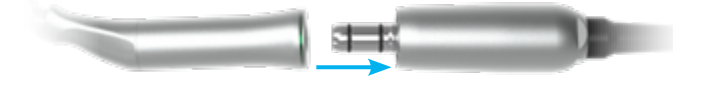

# Fixer la pièce à main au moteur

- 1. Appuyer sur la pièce à main Moteur Amadeo Med M-MH40 avec câble de 3,5 m (30393000) jusqu'à ce qu'elle s'enclenche.
- 2. Vérifier que la pièce à main est correctement fixée. Il ne doit y avoir aucun espace entre la pièce à main et le moteur.
- 3. Pour la **retirer**, tirer sur la pièce à main pour la sortir du moteur.

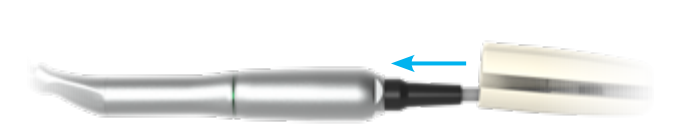

#### 3 Fixer la poignée d'extension du moteur

Si une longueur supplémentaire pour maintenir le moteur est souhaitée, fixer la poignée d'extension (MSP2045) en glissant le câble du moteur dans la fente et en enfonçant la poignée sur le moteur jusqu'à ce qu'elle s'enclenche.

La poignée d'extension est compatible avec le câble de 3,5 m du moteur Amadeo Med M-MH40 (30393000).

# Technique chirurgicale U Plus 90

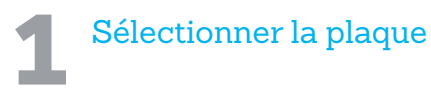

- 1. Après avoir exposé la fracture, sélectionner la longueur de la plaque de fixation des côtes (RBL130X) souhaitée et préparer sa mise en place.
- 2. Choisir une plaque qui laisse au moins 5 mm entre la fracture et la pince en U la plus proche.

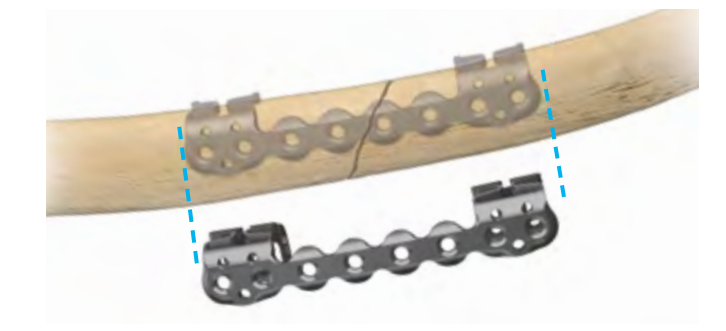

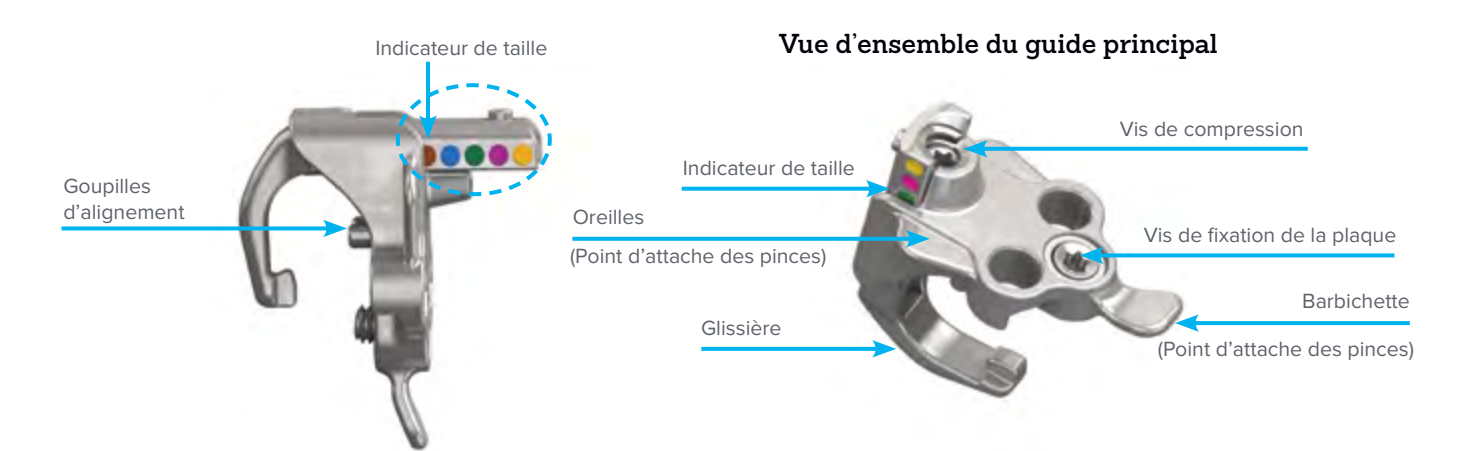

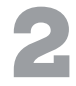

### Fixer les quides principaux

- 1. Réinitialiser l'ensemble guide principal, profil bas (RBL2320) en tournant la vis de compression dans le sens antihoraire à l'aide du tournevis T8 hexagonal (MSP2013) du plateau U Plus, jusqu'à ce qu'elle s'arrête.
- 2. Aligner les broches du guide principal avec les trous correspondants à l'avant de chaque pince en U.
- 3. Serrer la vis de fixation à l'aide du tournevis T8 hexagonal.
- 4. Tourner la vis de compression jusqu'à ce que la glissière soit enclenchée dans la fente rectangulaire postérieure de la pince en U.

**Attention :** vérifier visuellement que le curseur est engagé dans la fente rectangulaire postérieure de la pince en U. Ajuster l'alignement à la main si nécessaire.

Ne pas commencer à comprimer la pince en U à ce stade.

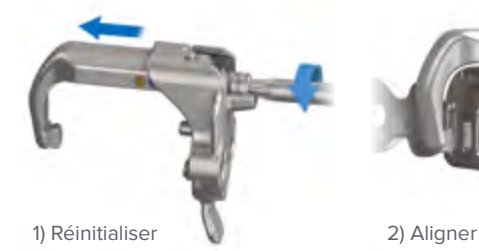

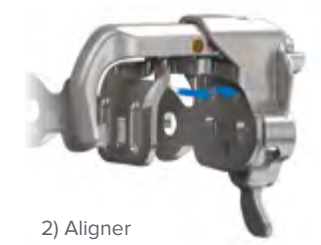

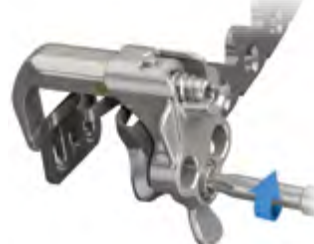

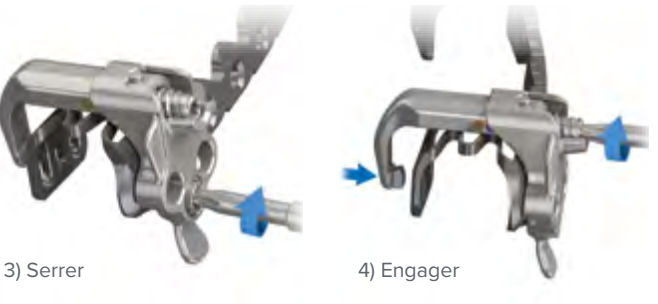

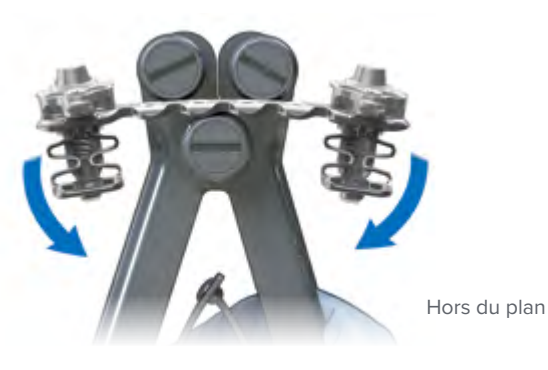

# Ajuster les contours de la plaque

**Si nécessaire**, ajuster les contours de la plaque pour qu'elle corresponde à la géométrie de la côte en utilisant l'ensemble cintreuse (RBL2280) fourni dans le plateau U Plus.

- 1. Cintreuses à main
	- ► Pour un cintrage hors du plan, placer la plaque entre les rouleaux.
	- ► Pour un cintrage dans le plan, placer la plaque dans les éléments en forme de goutte d'eau.

**Remarque :** l'ajustement du contour est généralement nécessaire pour les plaques placées sous l'omoplate.

**Remarque :** l'ajustement du contour de la plaque à l'aide d'un gabarit de cintrage peut être utile lors de l'installation sur la côte.

**Remarque :** le gabarit de cintrage RibLoc U Plus (RBL2294) n'est pas disponible sur tous les marchés.

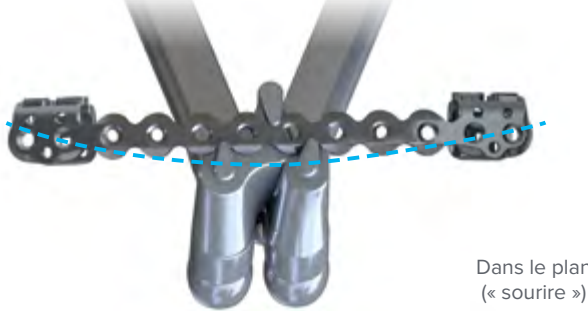

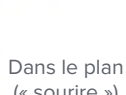

Dans le plan (« air mécontent »)

> **Conseil :** la courbure typique des côtes dans le plan va dans le sens d'un « sourire » dans les côtes supérieures et d'un « air mécontent » dans les côtes inférieures.

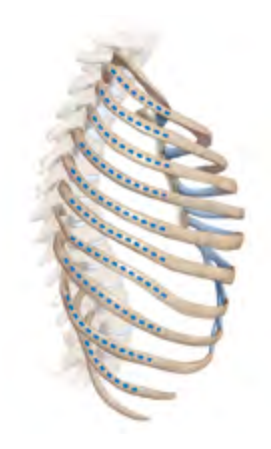

- 2. Ensemble manipulateur de cintrage (RBL2270)
	- ► Enfiler les deux cintreuses dans les trous de la plaque de chaque côté de l'emplacement du cintrage souhaité.
	- ⊲ Utiliser les poignées pour cintrer, tordre ou redresser la plaque.

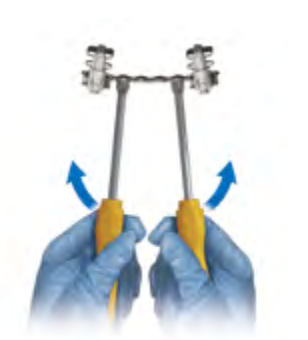

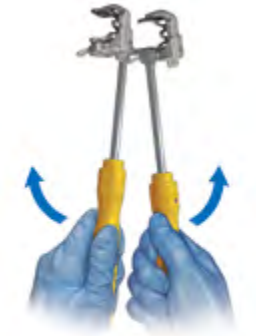

Hors du plan Faire tourner

**Mise en garde :** le cintrage répété de la plaque au même endroit peut l'affaiblir.

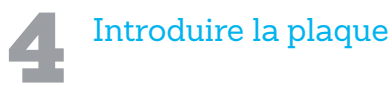

1. À chaque emplacement de la pince en U, faire une petite incision directement supérieure au bord de la côte.

**Conseil :** un élévateur périostique incurvé ou une pince incurvée peuvent être utiles pour effectuer une dissection intercostale.

- 2. Placer la plaque de fixation des côtes (RBL130X) sur la côte à l'endroit souhaité, en utilisant des pinces pour saisir l'ensemble guide principal, profil bas (RBL2320) aux points d'attache (oreilles ou barbichette).
- 3. Utiliser la visualisation et la palpation pour évaluer le contour et le suivi de la plaque. Au besoin, repositionner et remodifier le contour de la plaque, conformément à l'**étape 3**.

**Conseil :** l'utilisation de pinces droites ou courbes peut être utile lors de la mise en place de la plaque.

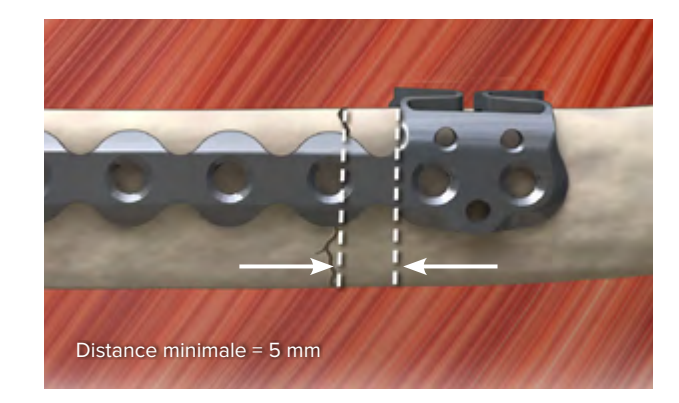

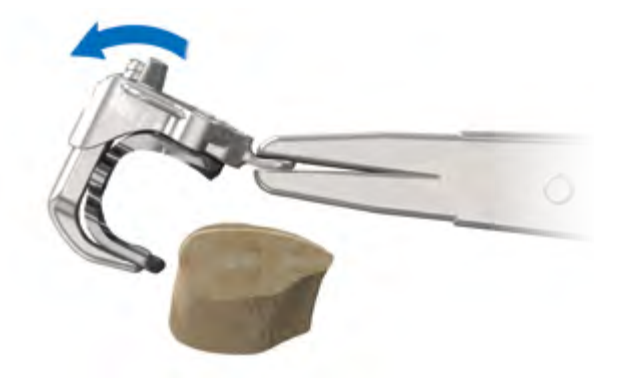

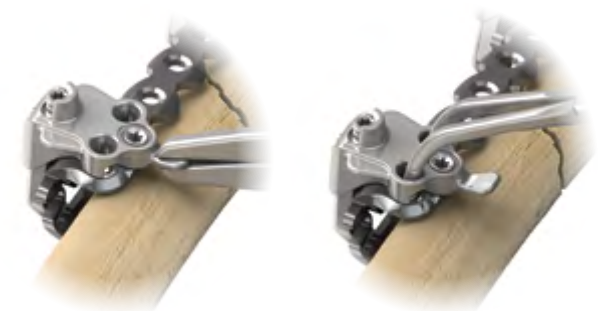

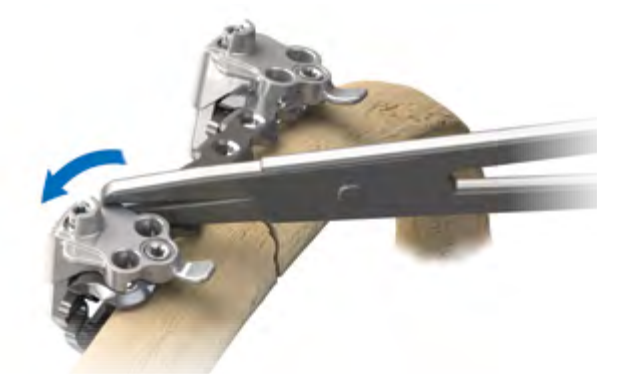

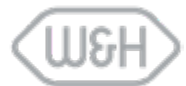

Lors de l'utilisation de l'unité de commande Amadeo, le câble de 3,5 m du moteur Amadeo Med M-MH40 (30393000), la pédale de commande Amadeo filaire ou sans fil (302XX000) et la pièce à main, contre-angle Amadeo Med WS-75 LG (30032003) doivent être configurés conformément aux instructions d'utilisation de W&H (mode d'emploi).

Les options varient selon les pays : Amadeo Unité de commande 115 V M-UK1015 (30388000) Unité de commande Amadeo 230 V M-UK1023 (30387000)

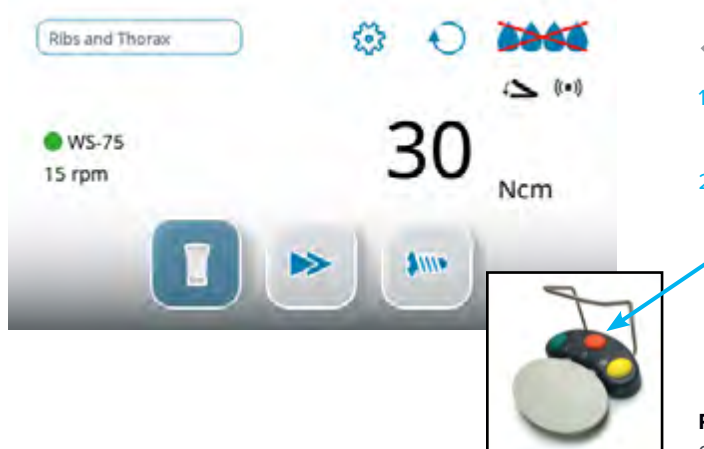

#### 5 Se préparer à comprimer la pince en U

- 1. Fixer au moteur la pièce à main, contre-angle Amadeo Med WS-75 LG (30032003) avec l'embout de tournevis électrique T8, profil bas (MSP2014) monté.
- 2. Mettre l'unité de commande Amadeo (3038X000) en mode Compression en appuyant sur la pédale orange jusqu'à ce que le mode Compression soit sélectionné. Lors de l'utilisation de l'unité de commande, utiliser un réglage à basse vitesse (une vitesse de 50 tr/min ou moins est recommandée). S'assurer que la limite de couple est réglée sur un couple de 30 Ncm. Si nécessaire, utiliser les boutons +/- pour effectuer le réglage.

**Remarque :** un os de mauvaise qualité peut nécessiter un réglage de couple plus faible.

**Avertissement :** un serrage à la main risque de casser l'ensemble guide principal, profil bas (RBL2320).

**Mise en garde :** une pression excessive sur la pince en U peut endommager l'os ou l'ensemble guide principal, profil bas.

# 6 Comprimer une pince en U sur la côte

- 1. Visser la vis de compression, en comprimant la pince en U pour correspondre à l'épaisseur de la côte, jusqu'à ce que l'unité de commande s'arrête et émette un bip.
- 2. Évaluer la compression de la pince en U en déplaçant la pince en U par rapport à l'os. Il doit y avoir peu ou pas de mouvement.

**Avertissement :** le fait de comprimer la pince en U dans un mode autre que le mode Compression peut endommager l'os ou casser la pièce à main, contre-angle Amadeo Med WS-75 LG (30032003) ainsi que l'ensemble guide principal, profil bas (RBL2320).

#### 7 Réduire la fracture et comprimer la deuxième pince en U

- 1. Avec une pince en U comprimée, manipuler la côte pour réduire la fracture.
- 2. Comprimer la deuxième pince en U pour maintenir la réduction en vue du perçage et de la mise en place des vis.

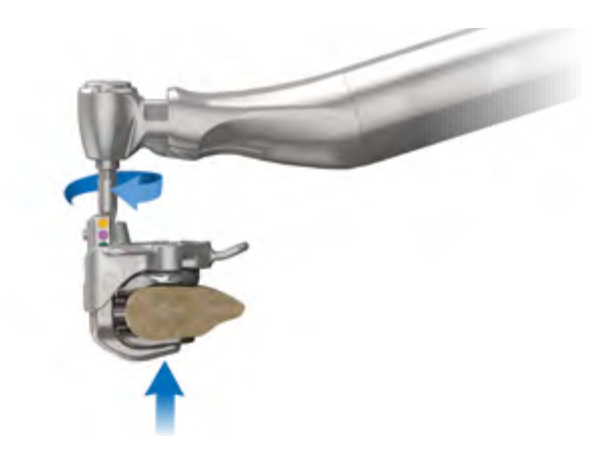

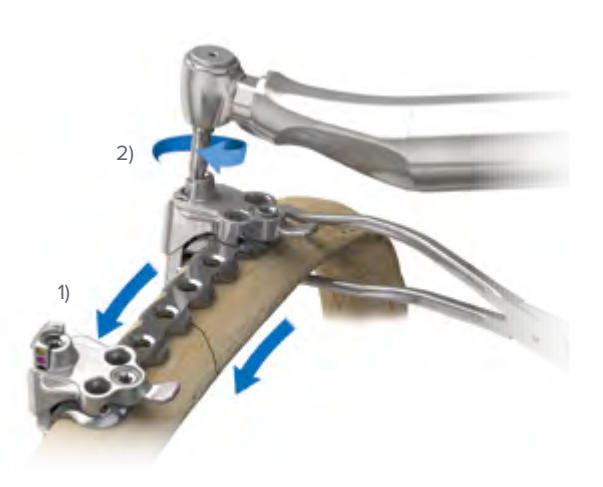

1) Sélectionner la longueur du foret

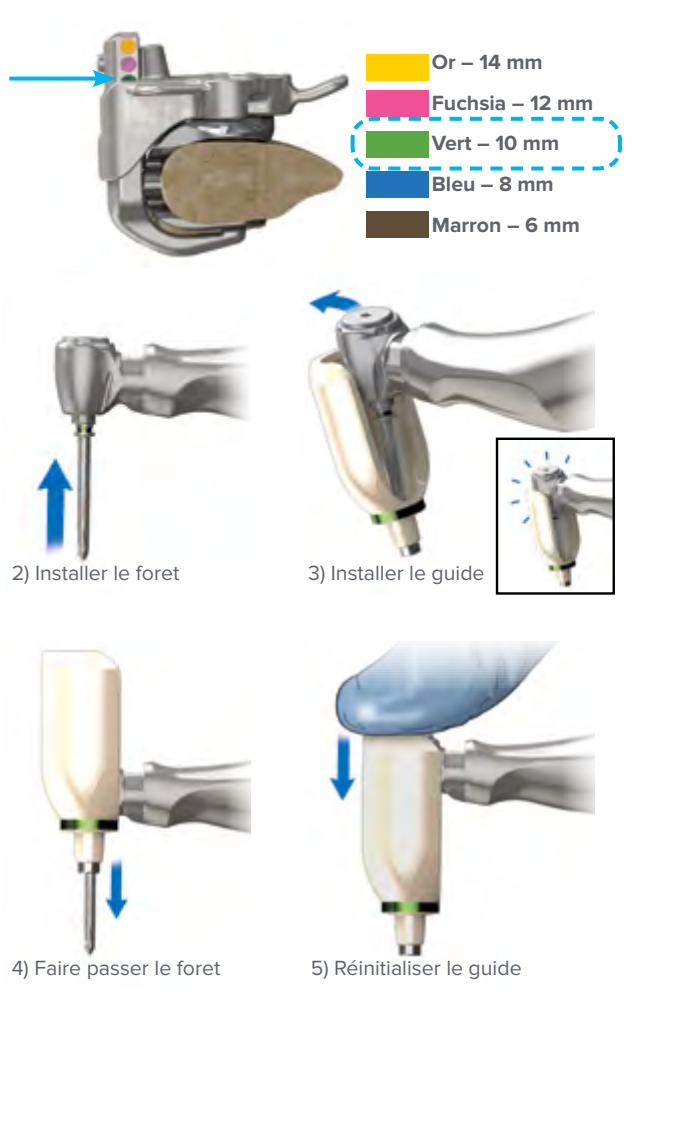

#### Préparer le foret et le quide de perçage

- 1. Lire l'indicateur de taille sur l'ensemble guide principal, profil bas (RBL2320) en repérant le marquage de couleur le plus bas visible au-dessus de la surface supérieure du guide.
- 2. Insérer le foret 2,0 à code couleur correspondant (RBL231X) dans la pièce à main, contre-angle Amadeo Med WS-75 LG (30032003) et installer la pièce à main sur le moteur Amadeo Med M-MH40, câble de 3,5 m (30393000).
- 3. Installer l'ensemble guide de perçage (RBL234X) correspondant au code couleur sur la tête de la pièce à main, en insérant la pointe du foret dans le nez du guide de perçage par le côté et en appuyant sur la tête pour l'enclencher en position.
- 4. Enfoncer complètement le foret dans l'ensemble guide de perçage.
- 5. Réinitialiser l'ensemble guide de perçage en l'enclenchant en position au sommet de la tête de la pièce à main. La pointe du foret doit être entièrement recouverte.

**Mise en garde :** la pointe du foret est tranchante. Faire preuve de précautions lors du chargement et du déchargement de l'ensemble guide de perçage.

**Remarque :** le cas échéant, le guide de perçage à main, profil bas (RBL2300) peut être utilisé avec n'importe quelle taille de foret à la place des guides de perçage à code couleur.

> **Guide de perçage à main**

**Remarque :** pour retirer l'ensemble guide de perçage, appuyer vers le bas sur le rebord avec le pouce.

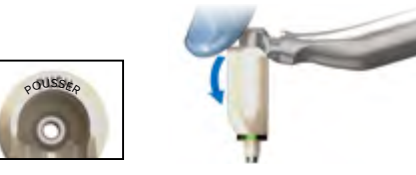

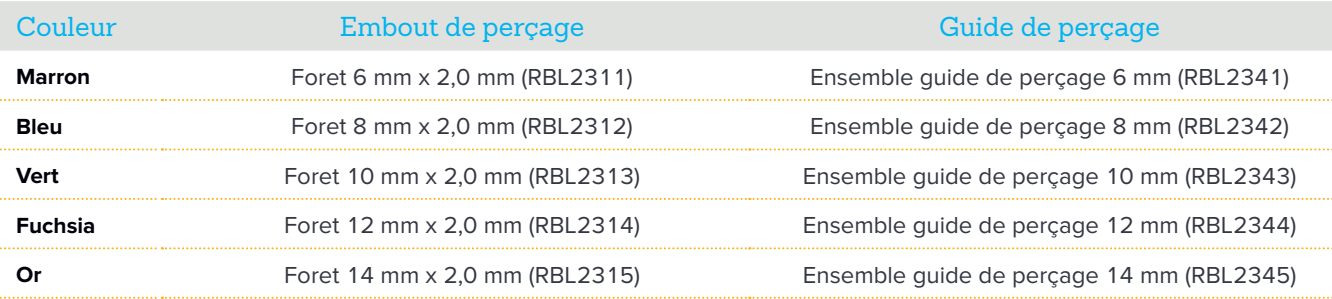

### Préparer l'unité de commande au perçage

- 1. Mettre l'unité de commande Amadeo (3038X000) en mode Perçage en appuyant sur la pédale orange jusqu'à ce que le mode Perçage soit sélectionné.
- 2. Vérifier que l'unité de commande est réglée sur 1 000 tr/min. Si nécessaire, ajuster la vitesse jusqu'à 2 000 tr/min en utilisant les boutons +/-.

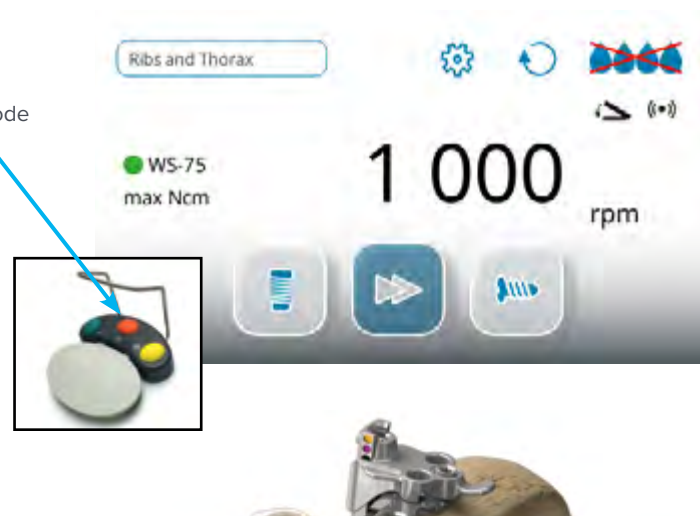

# Percer les trous principaux

Utiliser l'ensemble guide de perçage (RBL234X) pour percer les trous principaux.

- 1. Insérer complètement le nez de l'ensemble guide de perçage dans le cylindre de l'ensemble guide principal, profil bas (RBL2320).
- 2. Faire avancer le foret jusqu'à ce qu'il atteigne le fond du guide.
- 3. Répéter l'opération jusqu'à ce que tous les trous principaux aient été percés.

**Remarque :** l'ensemble guide de perçage à code couleur doit être réinitialisé entre chaque perçage en l'enclenchant sur la tête de la pièce à main de façon à recouvrir complètement la pointe du foret.

**Remarque :** la taille des côtes peut être différente à chaque emplacement de pince en U. Vérifier que la longueur du foret correspond à l'indicateur de taille du guide principal avant de percer.

Le cas échéant, le guide de perçage à main, profil bas (RBL2300) peut être utilisé à la place des guides de perçage à code couleur.

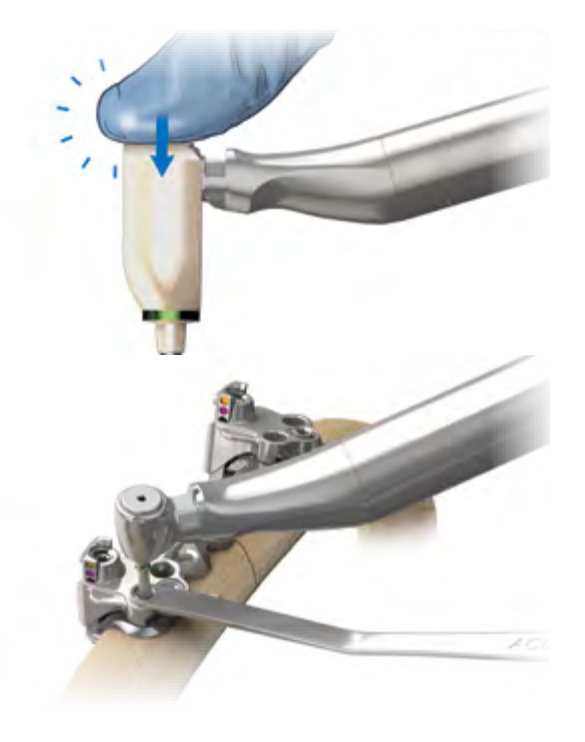

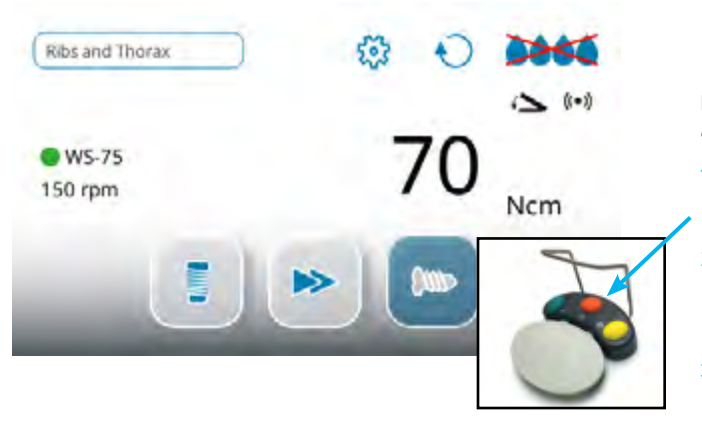

#### Préparer l'unité de commande à serrer les vis

Les vis peuvent être serrées de façon électrique si un contrôle approprié de la vitesse et du couple est assuré.

- 1. Échanger la pièce à main, contre-angle Amadeo Med WS-75 LG (30032003), de manière à ce que l'embout de tournevis électrique T8, profil bas (MSP2014) soit installé.
- 2. Mettre l'unité de commande en mode Vissage en appuyant avec le pied sur la pédale de commande orange Amadeo filaire ou sans fil (302XX000) jusqu'à ce que le mode Vissage soit sélectionné.
- 3. Vérifier que l'unité de commande Amadeo (3038X000) est réglée sur 150 tr/min. Au besoin, ajouter du couple jusqu'à 70 Ncm, en utilisant les boutons +/- pour procéder aux ajustements.

**Mise en garde :** un serrage excessif des vis peut entraîner leur rupture. Ne pas dépasser 70 Ncm en serrant électriquement. Finir de serrer les vis à l'aide des cliquets, de la clé ou du tournevis fournis dans le kit chirurgical.

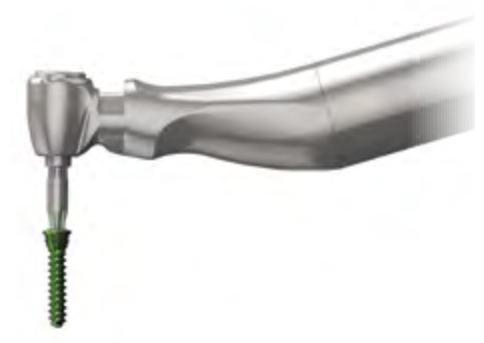

Sélectionner la vis

Sélectionner la vis de verrouillage 2,7 mm appropriée (RBL122X) en utilisant le tournevis pour récupérer la longueur de vis indiquée par l'ensemble guide principal, profil bas (RBL2320).

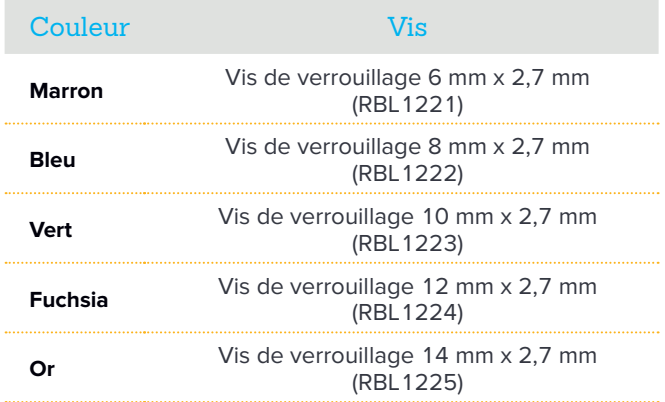

# 13 Installer les vis dans les emplacements principaux

- 1. Placer la vis dans le cylindre de l'ensemble guide principal, profil bas (RBL2320) et la faire avancer jusqu'à ce que l'unité s'arrête. Une vis en place peut être visualisée à travers la fenêtre du guide principal.
- 2. Répéter l'opération jusqu'à ce que toutes les vis aient été placées dans les pinces en U.

**Conseil :** laisser la pièce à main, contre-angle Amadeo Med WS-75 LG (30032003) effectuer le travail. Il n'est pas nécessaire d'exercer une force importante.

**Remarque :** lors de l'installation des vis de façon électrique, vérifier que les vis sont bien en place. L'ensemble clé à cliquet avant T8, profil bas (MSP2030) peut être utilisé pour terminer le serrage si nécessaire.

**Remarque :** lors de l'utilisation de la clé à cliquet avant, l'utilisateur doit appliquer le couple uniquement tant que la vis n'est pas complètement en place. Le cliquet a un manche long et peut délivrer un couple trop élevé s'il n'est pas utilisé correctement.

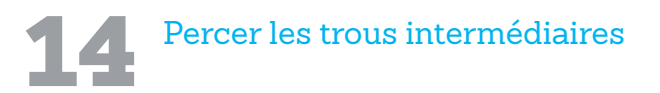

- 1. Préparer l'unité de commande Amadeo (3038X000) pour le perçage comme indiqué à l'**étape 9**.
- 2. Utiliser la même longueur de foret 2,0 (RBL231X) que celle indiquée par l'ensemble guide principal, profil bas le plus proche, pour les trous intermédiaires.
- 3. Introduire le nez de l'ensemble guide de perçage à code couleur (RBL234X) ou du guide de perçage, profil bas (RBL2300) directement dans le trou de la plaque filetée.
- 4. Percer jusqu'à ce que le foret atteigne le fond du guide.

**Remarque :** attendre de sentir le foret pénétrer les deux cortex pour vous assurer que la profondeur de perçage correcte a été atteinte.

**Remarque :** l'ensemble guide de perçage à code couleur est compatible avec la pièce à main, contre-angle Amadeo Med WS-75 LG (30032003).

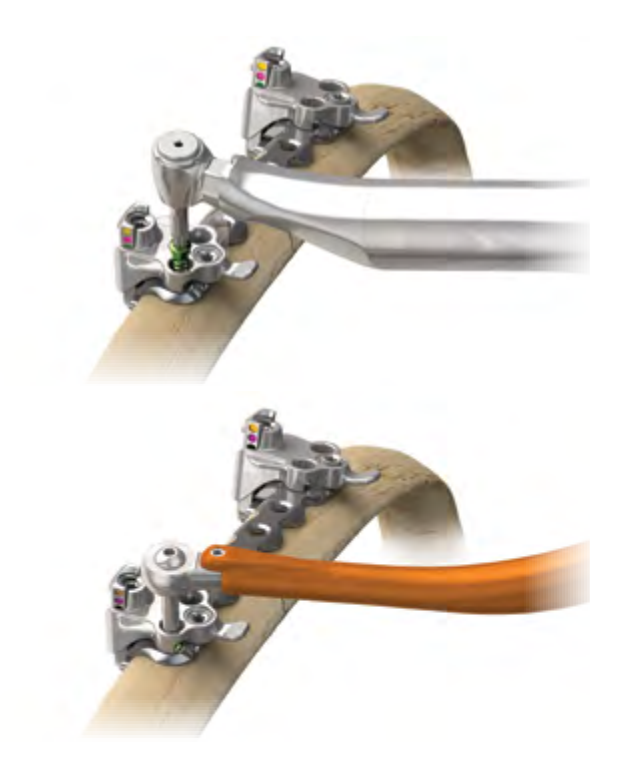

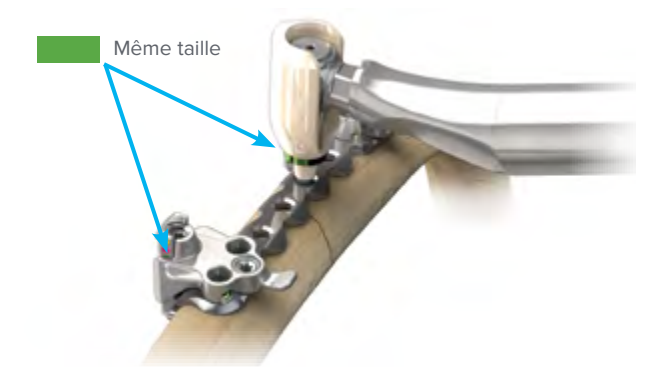

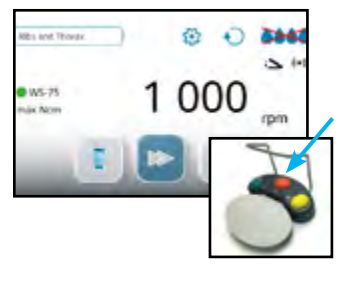

**Attention :** vérifier que votre unité de commande est dans le bon mode avant de passer à l'étape suivante.

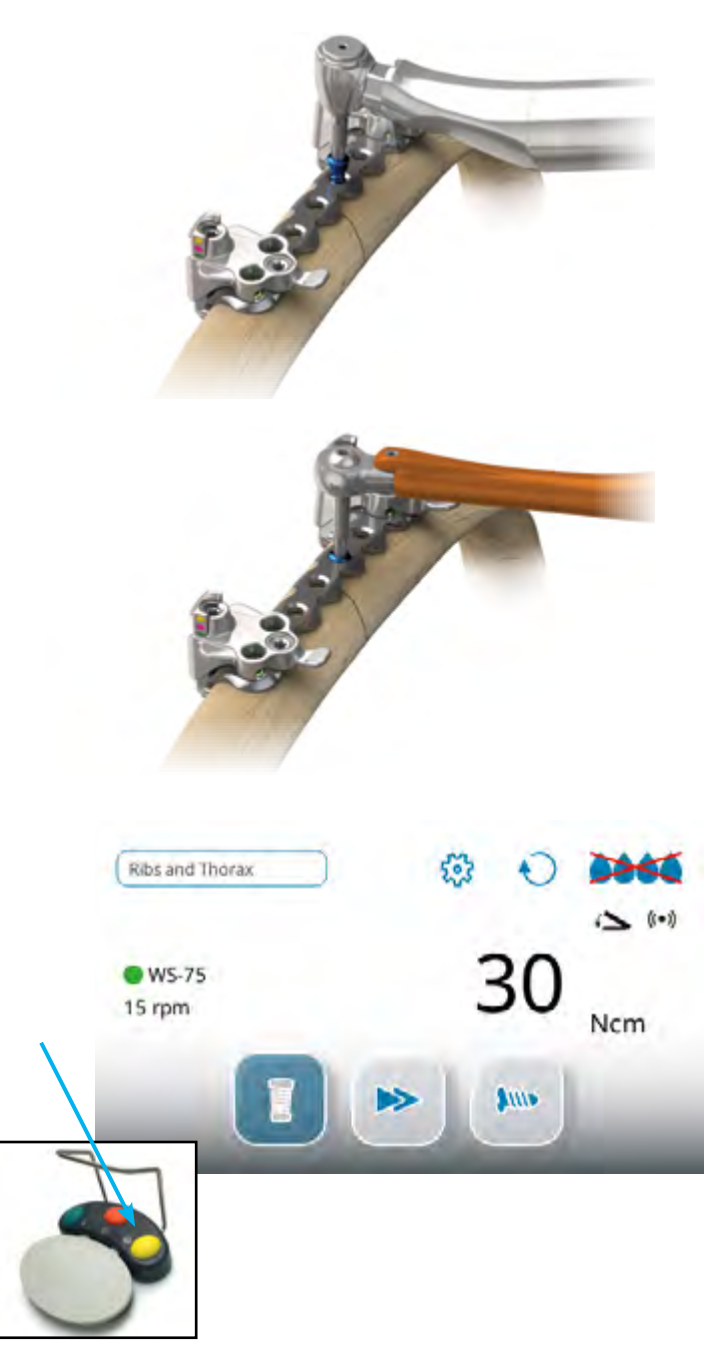

# Placer les vis intermédiaires

- 1. Préparer l'unité de commande Amadeo (3038X000) pour le placement des vis conformément à l'**étape 11**.
- 2. Vérifier le marquage de couleur sur l'ensemble guide principal, profil bas (RBL2320) le plus proche et sélectionner une longueur de vis qui permette une prise bicorticale. Il s'agit généralement d'une taille en dessous, sauf si la côte est plus épaisse qu'à l'emplacement du guide.

**Remarque :** lors de l'utilisation de l'ensemble clé à cliquet avant T8, profil bas (MSP2030), l'utilisateur doit appliquer le couple uniquement tant que la vis n'est pas complètement en place. Le cliquet a un manche long et peut délivrer un couple trop élevé s'il n'est pas utilisé correctement.

**Remarque :** insérer la vis à au moins 5 mm de l'emplacement de la fracture.

**Remarque :** si l'accès est possible, palper manuellement la surface postérieure de la côte pour sentir la pointe de la vis afin de déterminer s'il y a une prise bicorticale. Si ce n'est pas le cas, remplacer la vis par une vis plus longue.

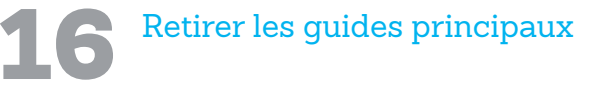

- 1. Mettre l'unité de commande Amadeo (3038X000) en mode Compression en appuyant sur la pédale orange.
- 2. Ensuite, pour mettre l'unité de commande en marche inversée, appuyer sur la pédale jaune. Le voyant du mode Compression clignote de façon répétée sur l'unité de commande en cas de marche inversée.
- 3. En cas d'utilisation de l'option électrique, mettre l'unité de commande en mode de marche inversée à faible vitesse, à 50 tr/min.
- 4. À l'aide de l'embout de tournevis électrique T8, profil bas (MSP2014), libérer la vis de compression et la vis de fixation de l'ensemble guide principal, profil bas (RBL2320).
- 5. Utiliser des pinces pour retirer les guides principaux.

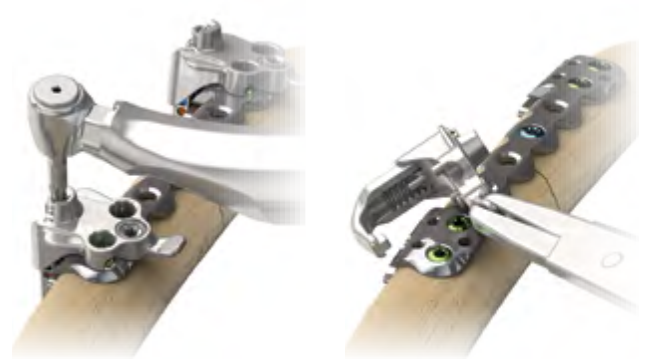

**Mise en garde :** l'inversion dans un mode autre que le mode Compression peut endommager le guide principal ou la pièce à main, contre-angle Amadeo Med WS-75 LG (30032003).

#### Retrait d'un implant

Pour le retrait d'un implant, les vis peuvent être retirées à l'aide de l'ensemble clé à cliquet inverse T8, profil bas (MSP2035) et de l'unité de commande.

#### Informations supplémentaires sur le système

Il est possible de couper l'une des pinces en U à l'aide d'un coupe-plaque de bloc opératoire standard. Utiliser un minimum de trois vis pour fixer la plaque à l'extrémité coupée.

#### Informations sur la plaque droite (RBL1401)

En cas d'utilisation d'une plaque droite de 126 mm (RBL1401) pour la fixation des côtes ou du sternum, veuillez utiliser la technique pour fracture du sternum RBL7029.

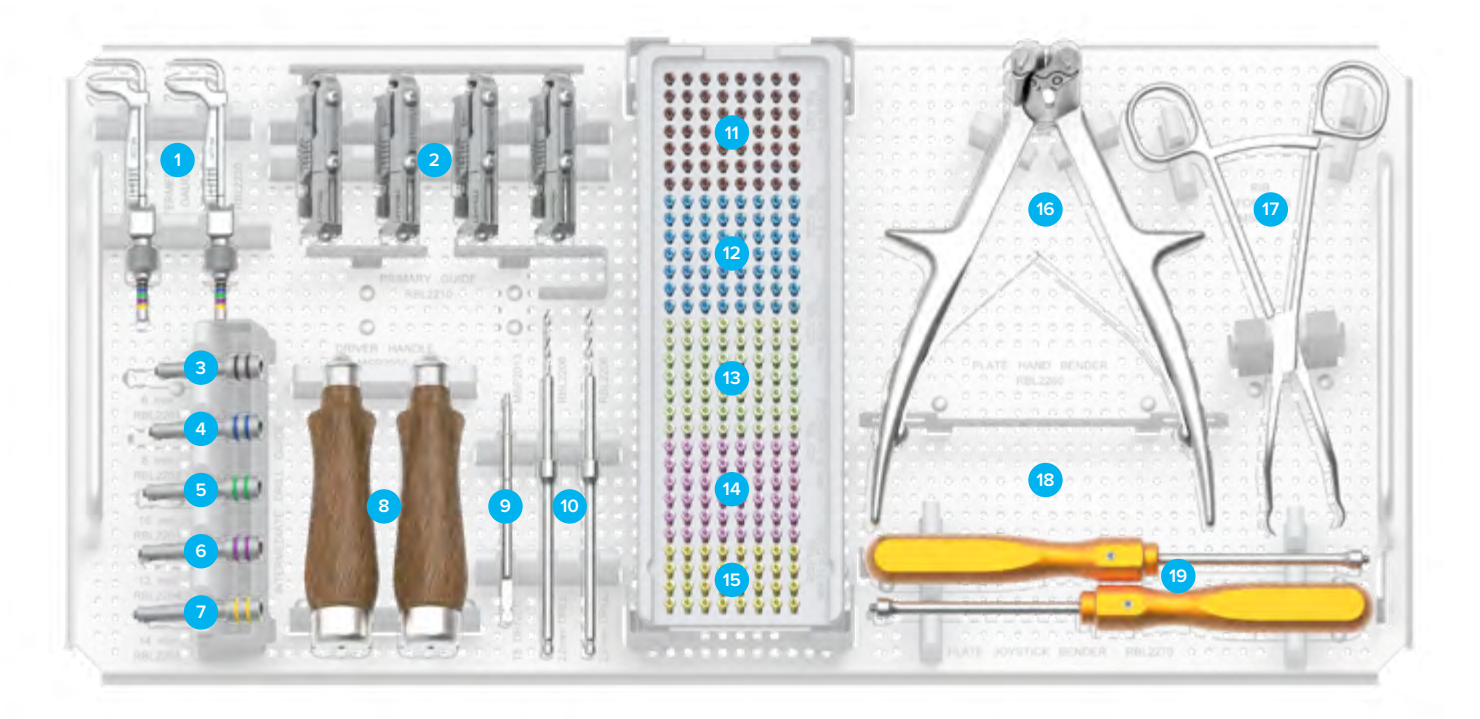

**Remarque :** pour en savoir plus sur la gamme complète des solutions chirurgicales innovantes Acumed, veuillez contacter votre distributeur Acumed agréé, appeler le 888.627.9957 ou vous rendre sur le site www.acumed.net.

#### Composants du plateau

#### Instruments

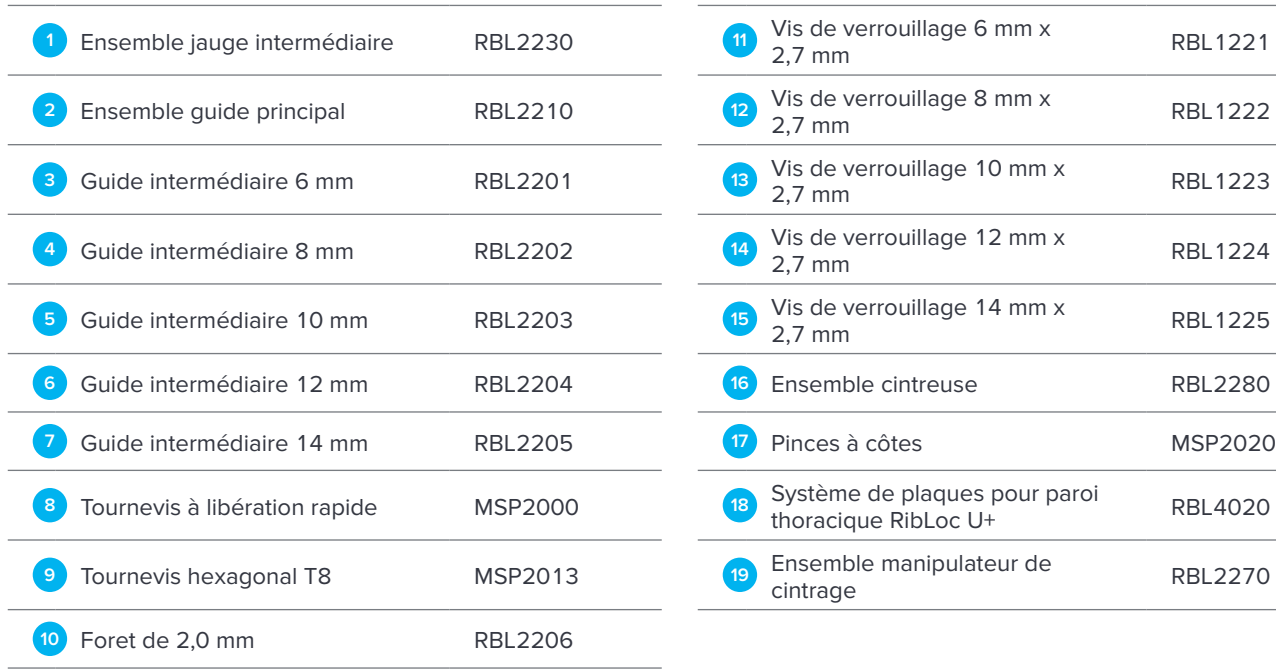

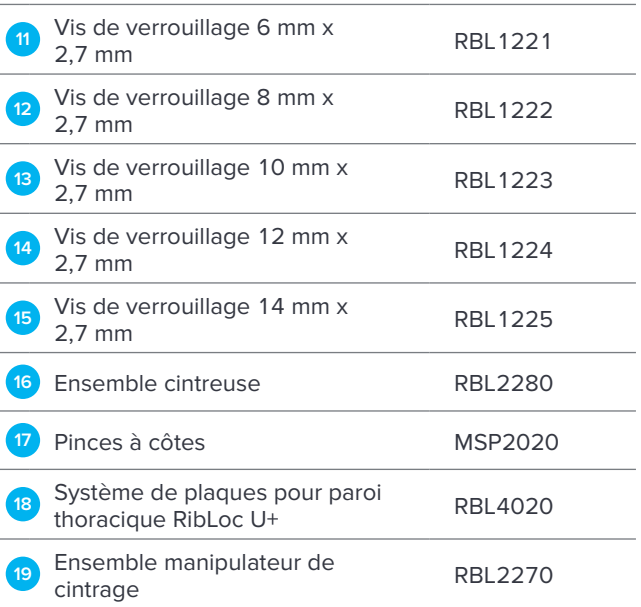

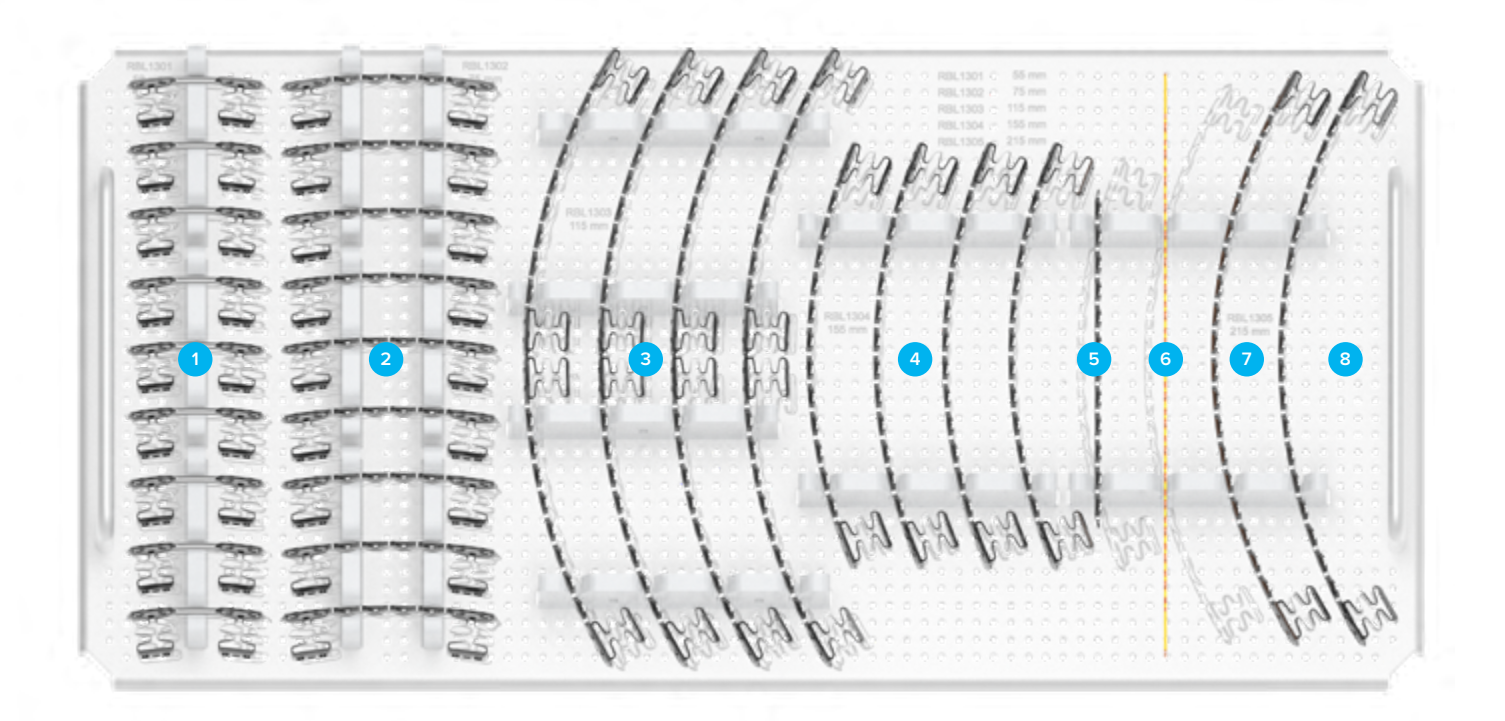

#### Composants du plateau

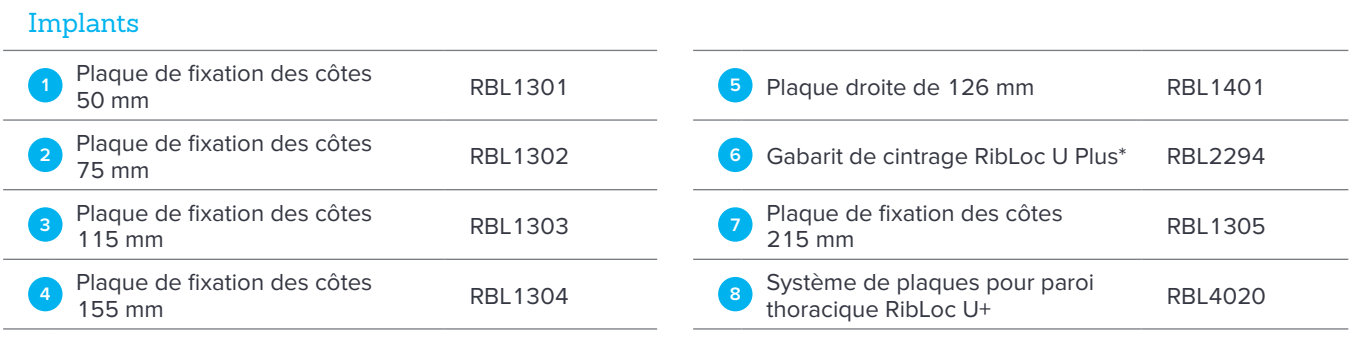

**\*Avis de non-responsabilité :** non disponible sur tous les marchés.

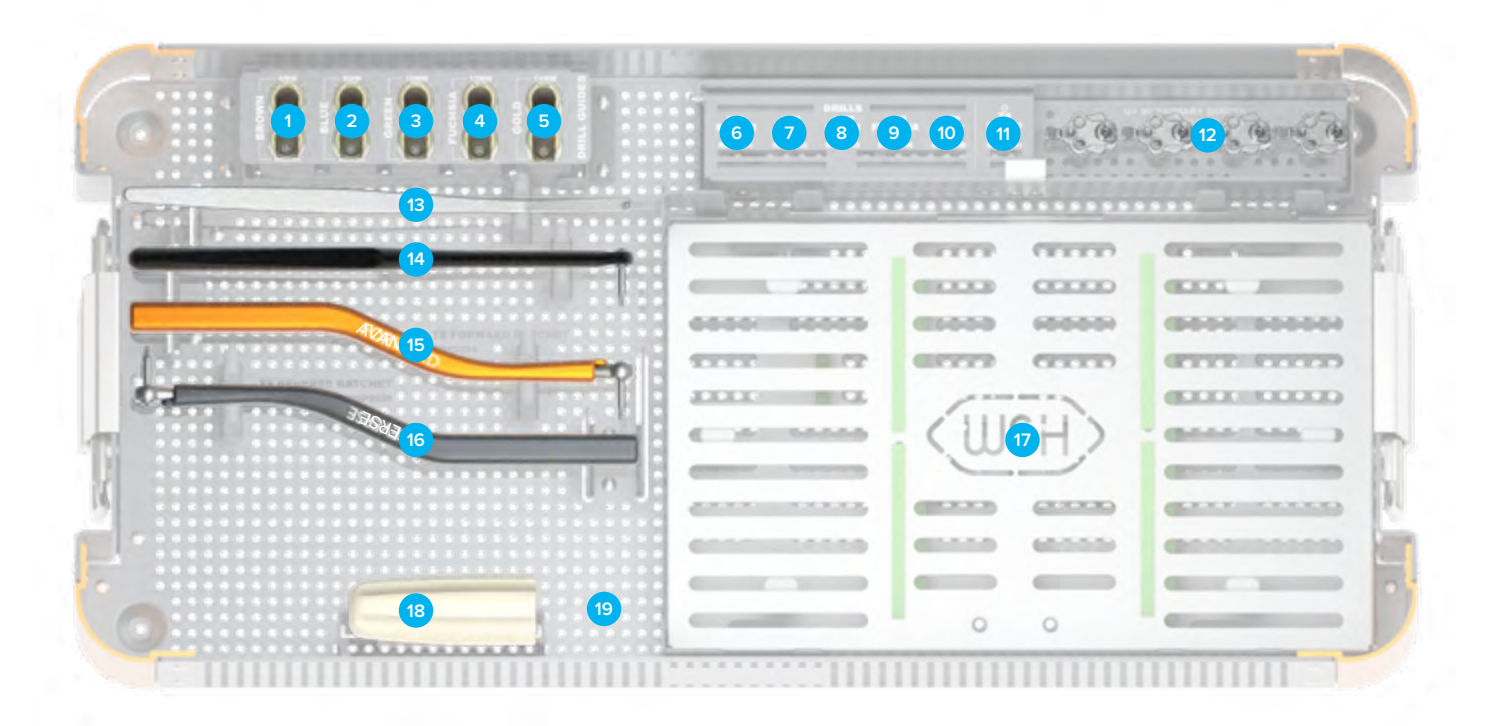

#### Composants du plateau

#### Kit d'instruments RibLoc U Plus 90

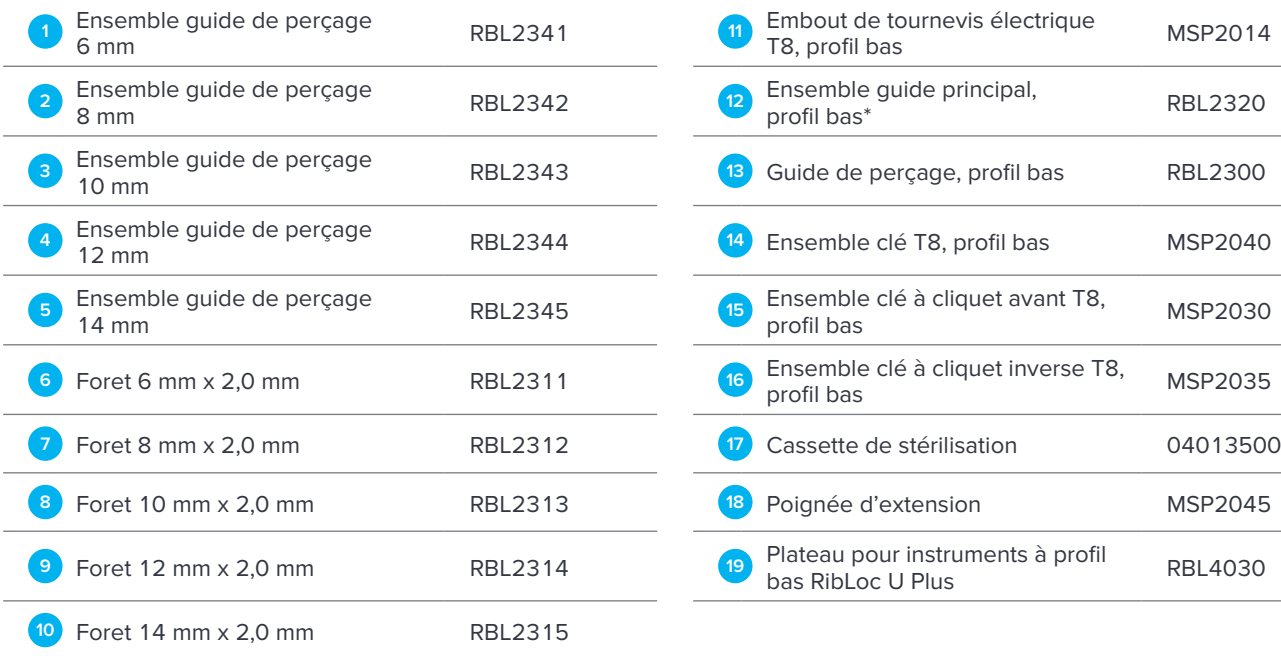

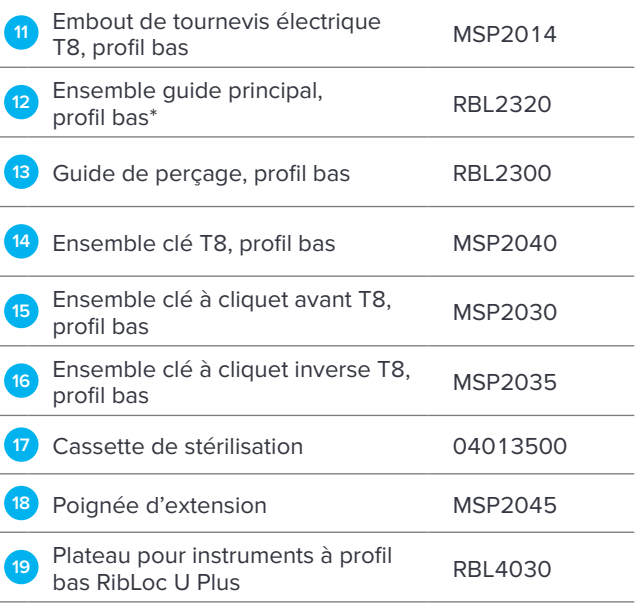

**\*Avis de non-responsabilité :** non disponible sur tous les marchés.

**Remarque :** pour en savoir plus sur la gamme complète des solutions chirurgicales innovantes Acumed, veuillez contacter votre distributeur Acumed agréé, appeler le 888.627.9957 ou vous rendre sur le site www.acumed.net.

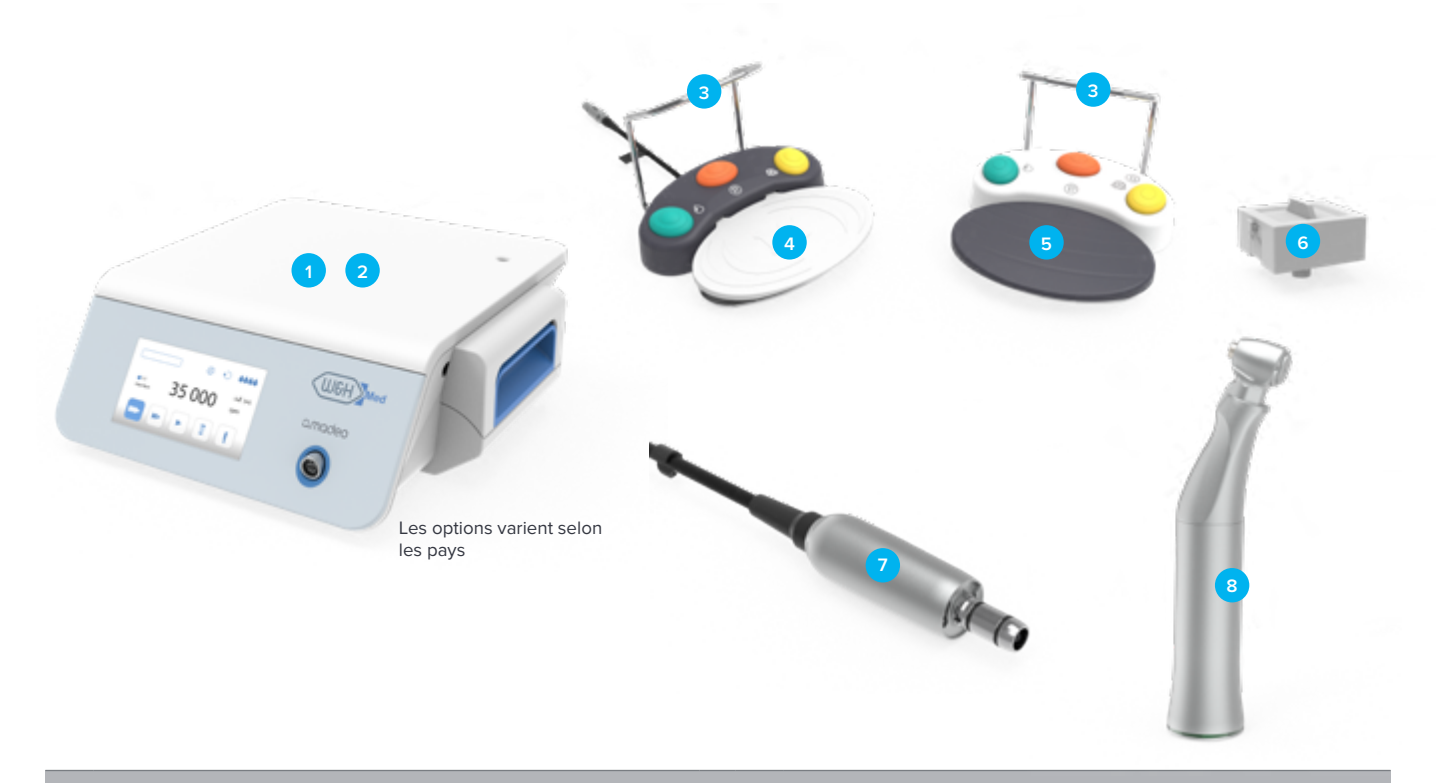

### Composants W&H pour la commande de puissance

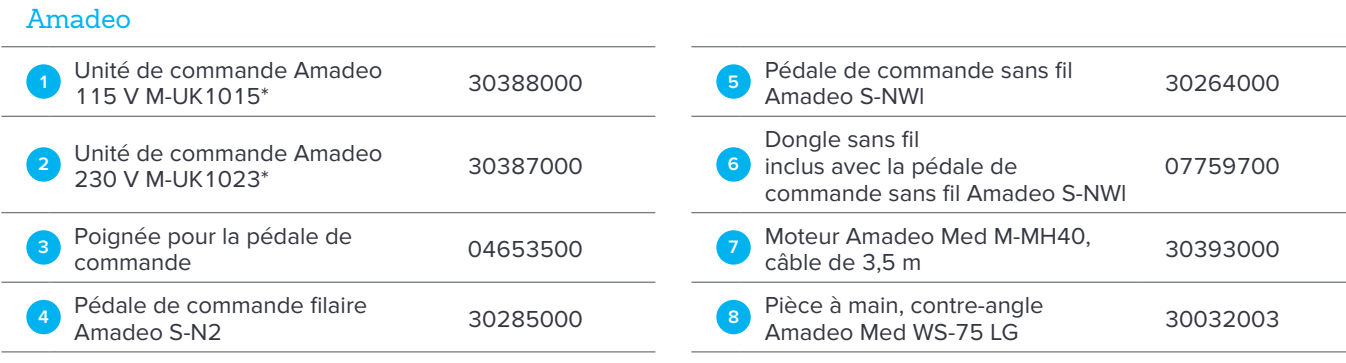

#### Composants supplémentaires

#### Amadeo

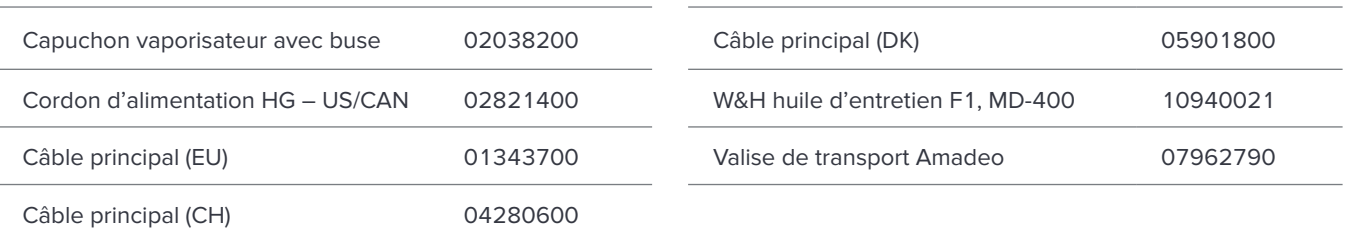

#### **\*Avis de non-responsabilité :** non disponible sur tous les marchés.

**Remarque :** pour en savoir plus sur la gamme complète des solutions chirurgicales innovantes Acumed, veuillez contacter votre distributeur Acumed agréé, appeler le 888.627.9957 ou vous rendre sur le site www.acumed.net.

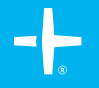

#### www.acumed.net

Acumed USA Campus 5885 NE Cornelius Pass Road Hillsboro, OR 97124 +1.888.627.9957

OsteoMed USA Campus 3885 Arapaho Road Addison, TX 75001 +1.800.456.7779

Acumed Iberica Campus C. Proción, 1 Edificio Oficor 28023 Madrid, Espagne +34.913.51.63.57

**FRRBL7035-C** | Entrée en vigueur : 12/2023 | © 2023 Acumed® LLC

Ces documents contiennent des informations sur des produits qui peuvent ou non être disponibles dans un<br>pays particulier ou qui peuvent être disponibles sous différentes marques dans différents pays. Les produits<br>peuvent ê

Se référer au mode d'emploi fourni pour connaître les indications, contre-indications, avertissements et mode d'emploi complets.

Tous les produits ne sont pas forcément disponibles sur tous les marchés.

Veuillez également vous référer à la/aux notice(s) d'accompagnement ou à tout autre étiquetage associé aux dispositifs identifiés dans ce guide de référence pour des informations supplémentaires.

Acumed est un distributeur de W&H Impex.